## **Application: gvSIG desktop - gvSIG bugs #3890**

## **Error loading WMS layers**

11/16/2015 01:31 PM - Mario Carrera

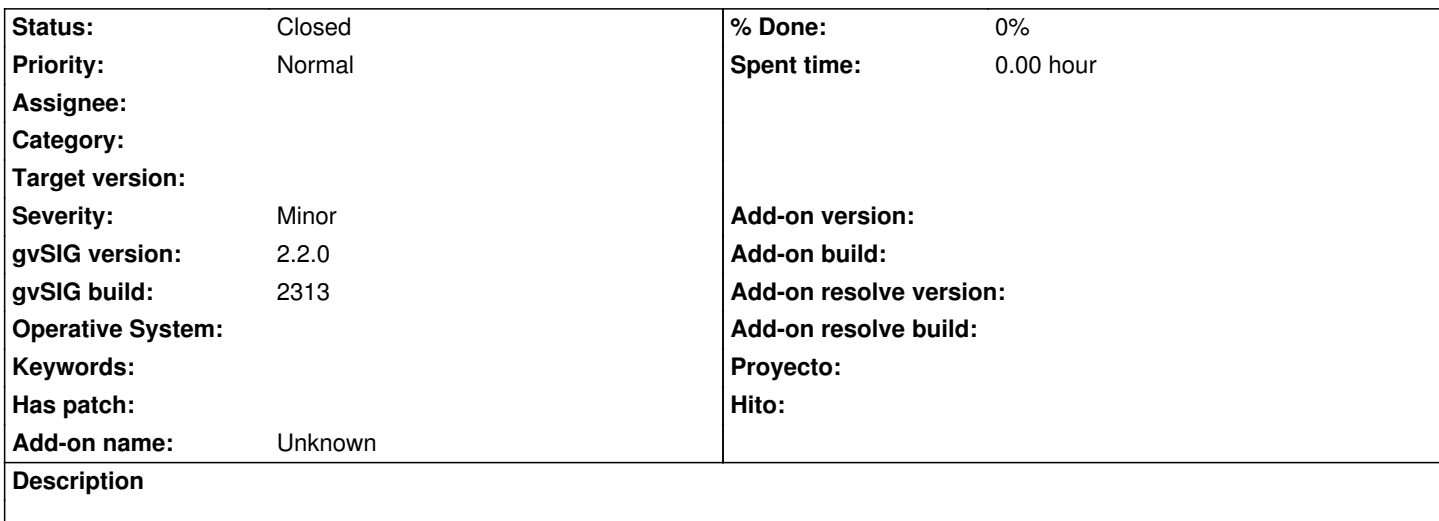

WMS layers are not loaded on gvSIG 2.2 in Windows. We could connect but the layer wasn't loaded at the ToC. I attach log file.

At the same computer, when we loaded a jpg file it wasn't added at the "Add layer" window after selecting it at the folder.

## **History**

## **#1 - 02/15/2016 02:33 PM - Álvaro Anguix**

*- Status changed from New to Closed*

With build 2422 it works fine.

**Files**

gvSIG wms-error.log Mario Carrera 11/16/2015 Mario Carrera